## Guide Modérateur

Questions/Réponses

sur plateforme PSF 2021

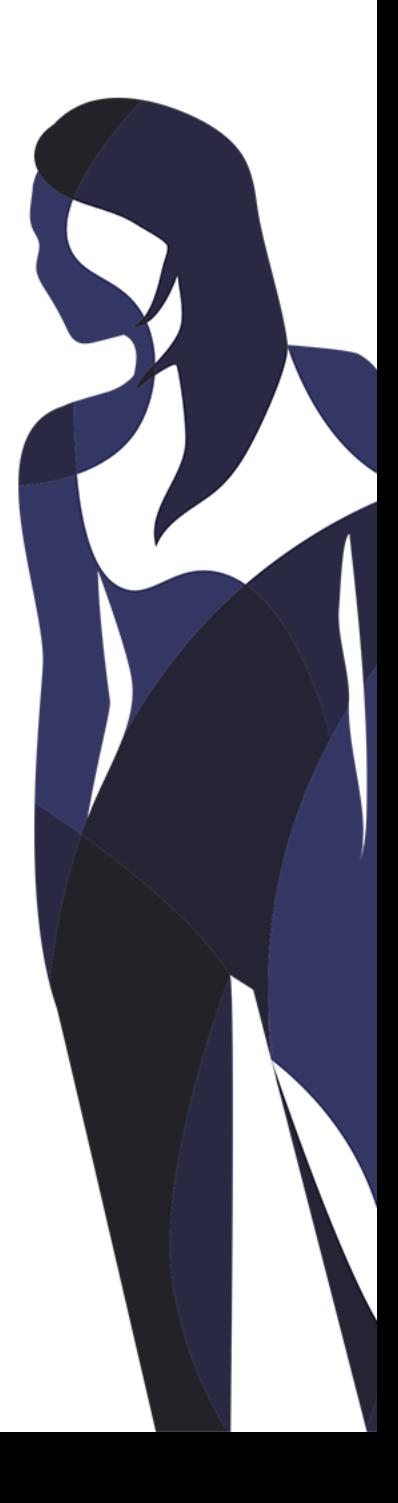

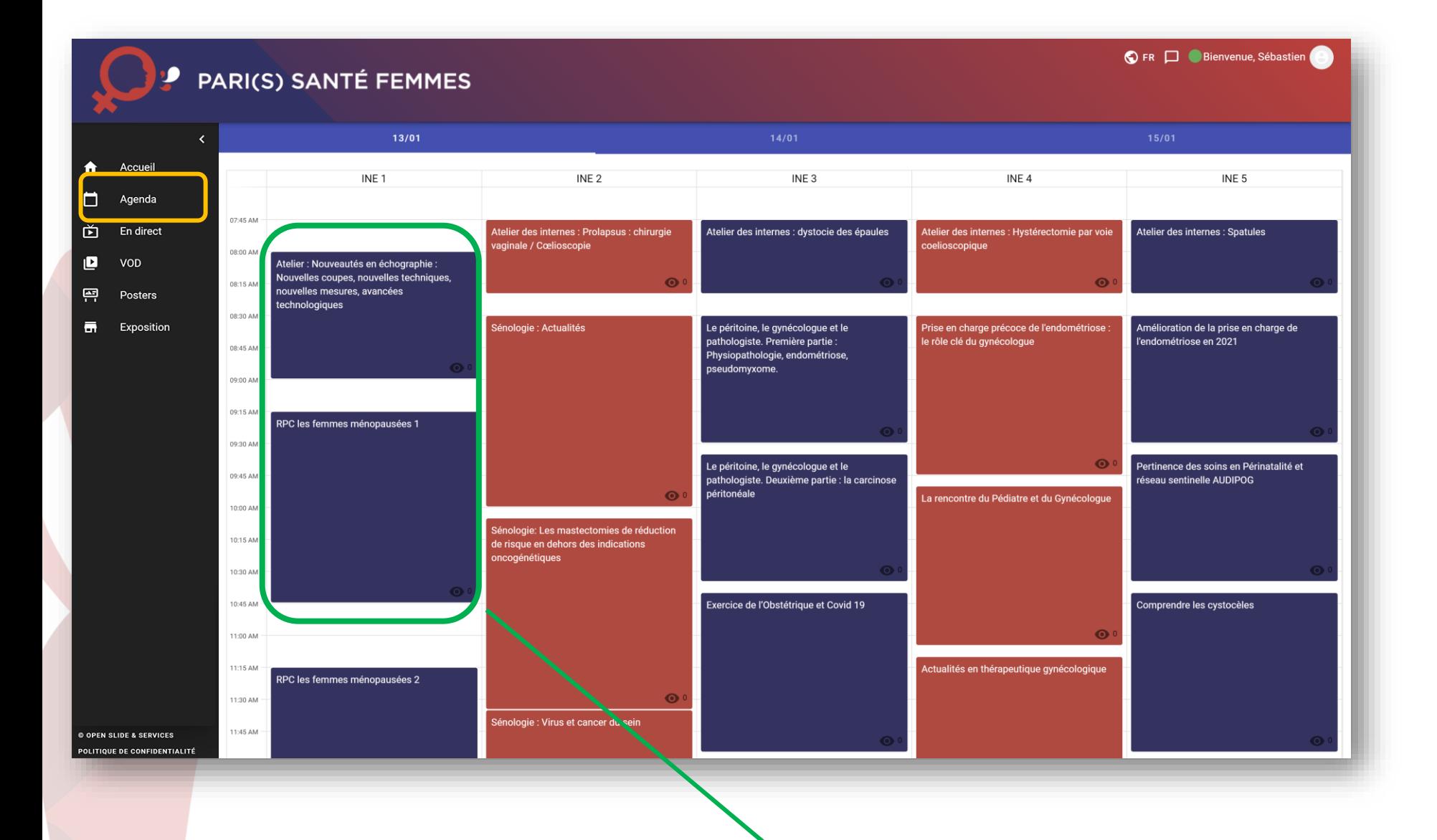

Sélectionnez votre session dans le programme accessible sur l'onglet **« AGENDA »** de la plateforme Accédez directement à votre session au clic

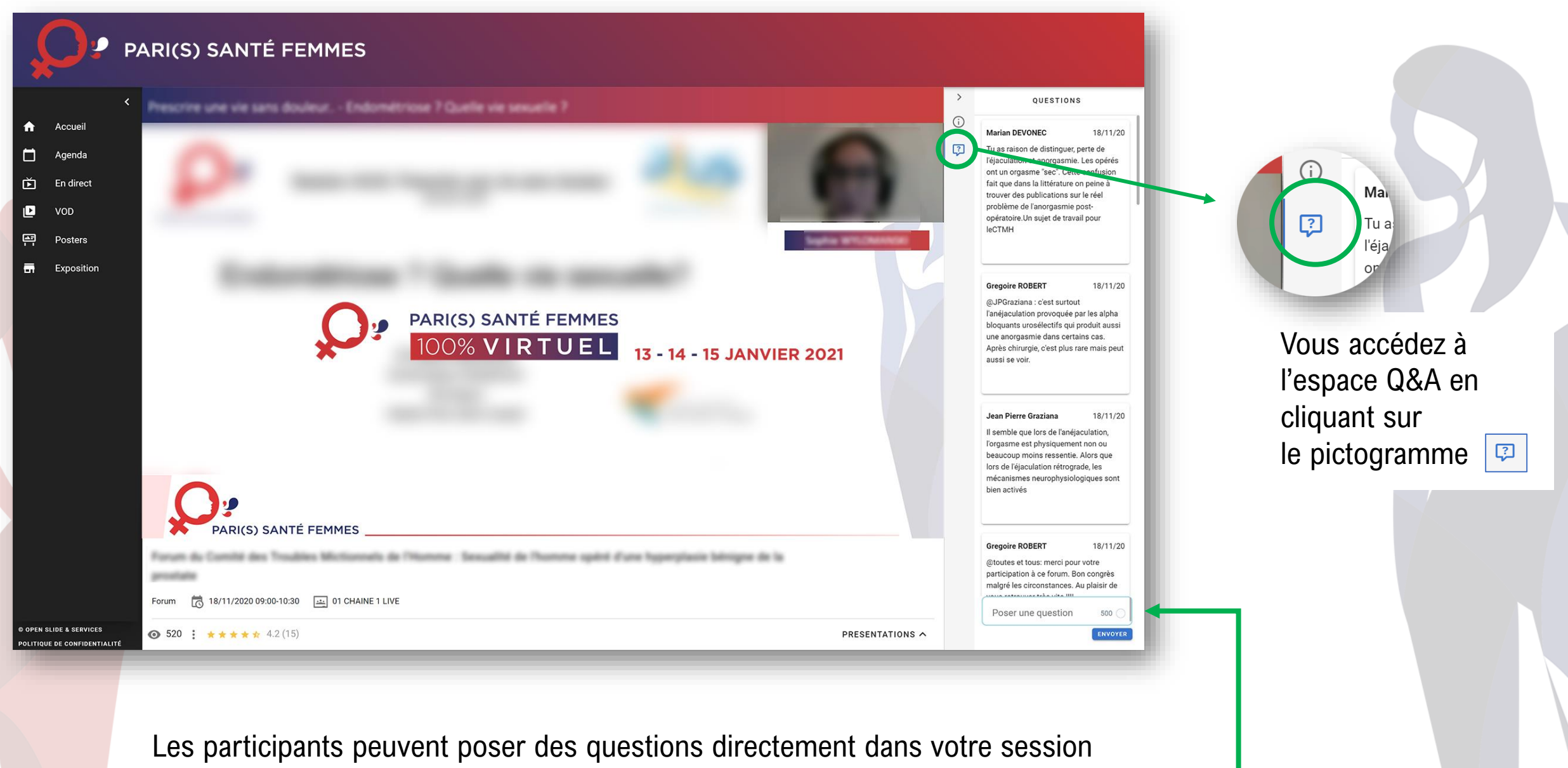

Les questions posées apparaissent chez vous.

• Vous pouvez répondre par écrit à chaque question